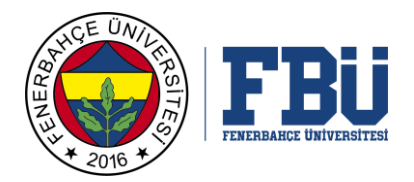

## **MÜHENDİSLİK VE MİMARLIK FAKÜLTESİ**

## **SINAV KAĞIDI**

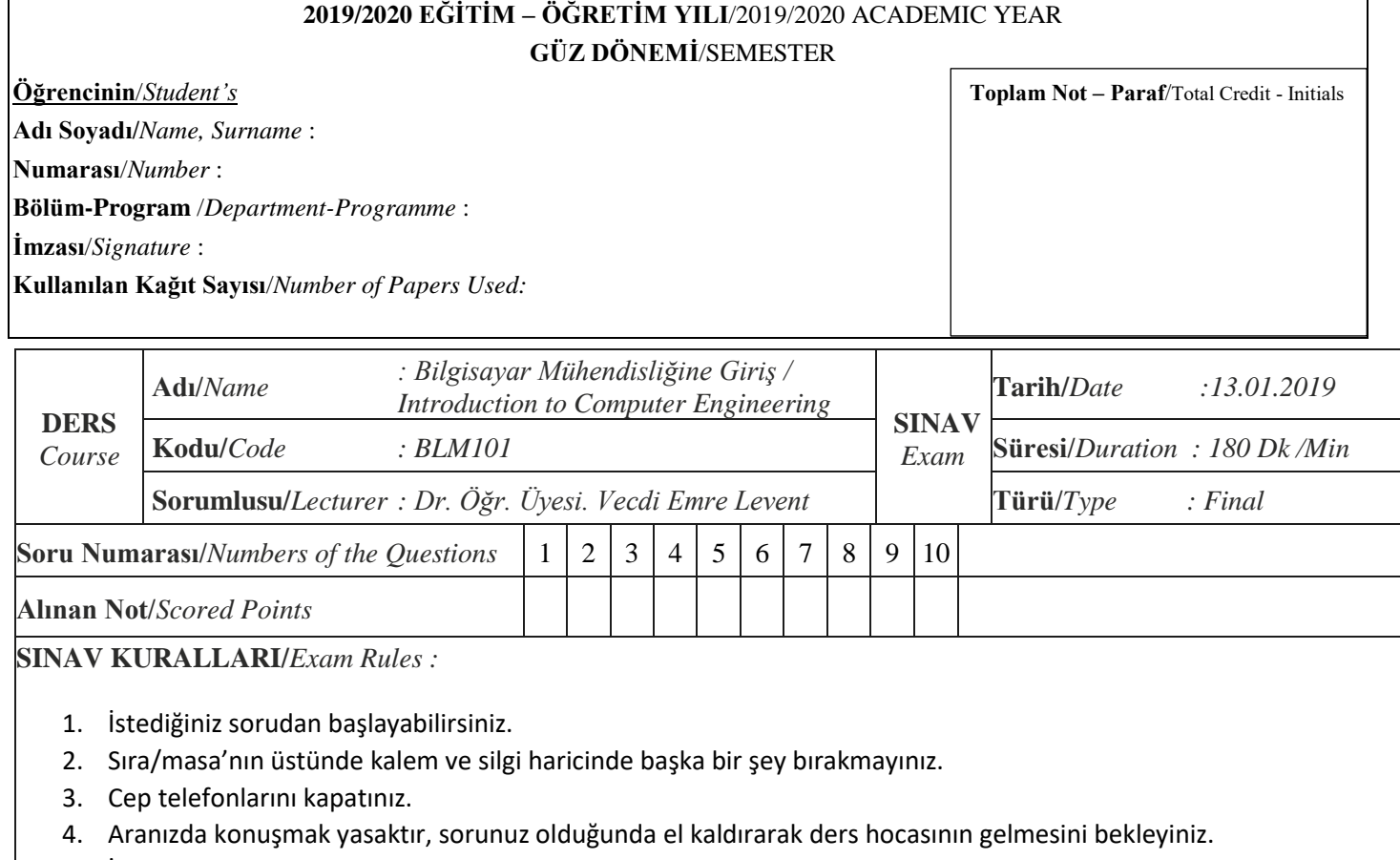

5. İlk 30 dakika soru sormak yasaktır.

*\*Her sorunun puan değeri rakamsal olarak yanına belirtilmelidir./The points for each question must be stated next to the question.*

## **SORULAR/***Questions*

**Soru 1 (10 Puan):** 105, 33, -128, 120 sayılarını ikilik tümleyen formatta 8 bit olarak ifade ediniz.

**Soru 2 (10 Puan):** Aşağıda dalga formu verilmiş olan cp (clock) ve x giriş sinyalleri bulunmaktadır. Verilen girişlere göre Q çıkışını çiziniz (Cevap kağıtına cp ve x sinyallerini'de tekrar çiziniz).

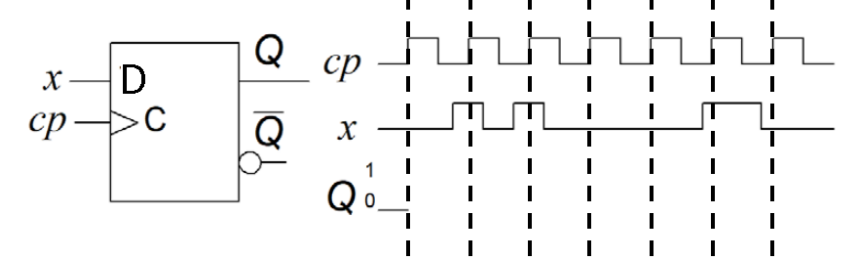

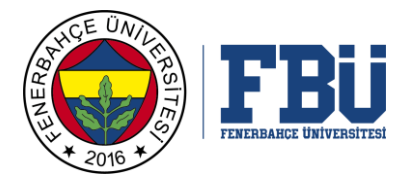

**Soru 3 (20 Puan):** Beklenen A ve B'nin sonraki durumları ve y çıkışının değerlerini doldurunuz. A ve B'nin şu anki durumları saklayıcının çıkış verdiği Q çıkışıdır. A ve B'nin sonraki durumu ise, saklayıcının D girişine gelen değerdir.

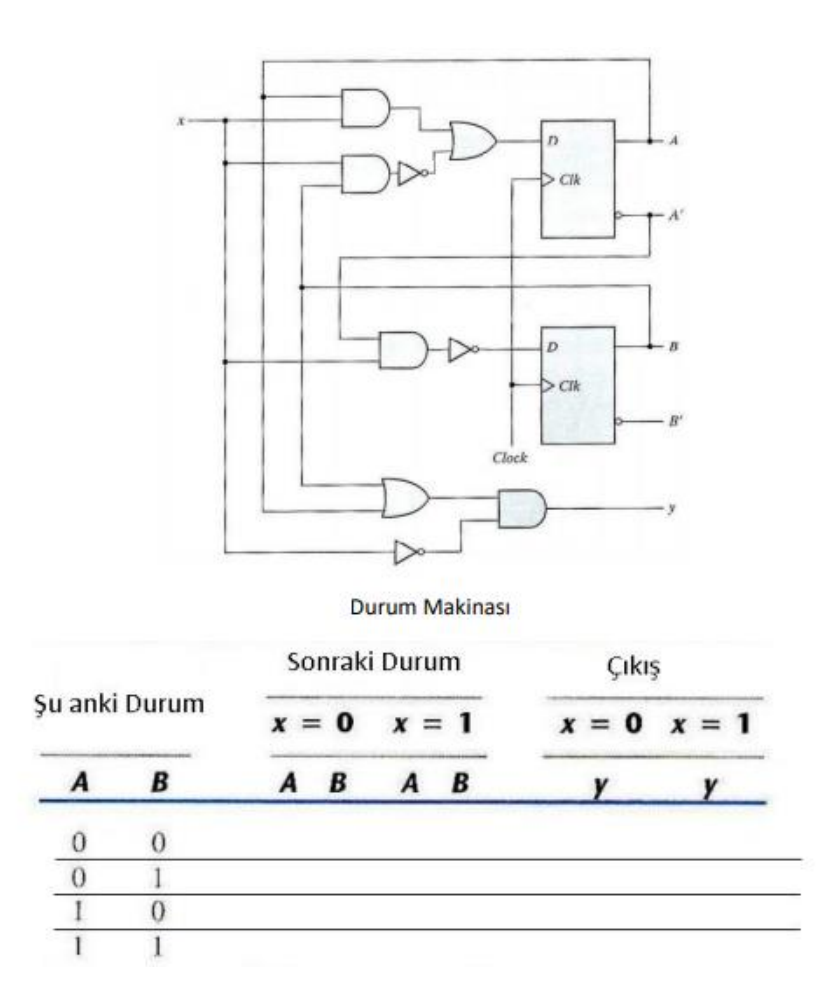

**Soru 4 (15 Puan):** 64 bitlik bir işlemcinin aşağıda komut formatı verilmektedir.

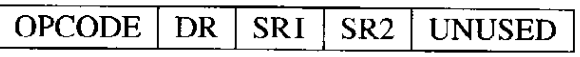

Bu işlemcide 254 adet komut ve 63 saklayıcı var ise;

OPCODE için minimum bit genişliği nedir?

DR(Destination Register) için minimum bit genişliği nedir?

UNUSED bitleri için maksimum bit genişliği nedir? (Diğer tüm alanların minimum olduğu durum)

**Soru 5 (15 Puan):** Bir komutun işlenmesi için komut yakalama ile başlayıp, gerekli 6 aşama nedir? Bu aşamalarda ne yapılmaktadır?

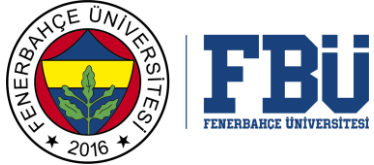

**Soru 6 (10 Puan):** Aşağıda soruları birkaç cümle ile yanıtlayınız.

- a) İşlemciye bağlı cihazlar ile konuşabilmesi için kullanılan saklayıcılar nelerdir? Ne için kullanılmaktadırlar?
- b) İşlemci ile hedef cihaz arasındaki veri aktarım yöntemleri nelerdir?
- c) İşlemci ile hedef cihaz arasındaki veri aktarımındaki zamanlama türleri nelerdir?
- d) İşlemci ve işlemciye bağlı cihaz arasındaki veri transfer kontrol yöntemleri nelerdir? Birbirlerine göre avatanjarları nedir?
- e) Kesme tabanlı (interrupt) giriş çıkışların önemini açıklayınız.

**Soru 7 (20 Puan):** Aşağıda bir işlemcinin ISA komut seti verilmiştir. Bu işlemcide ACC isimli bir geçici değer tutan bir saklayıcı bulunmaktadır. Bu komut setine göre X adresinden giriş alarak, X'in faktöriyelinin hesaplanıp Y adresine kaydeden bir uygulama geliştiriniz.

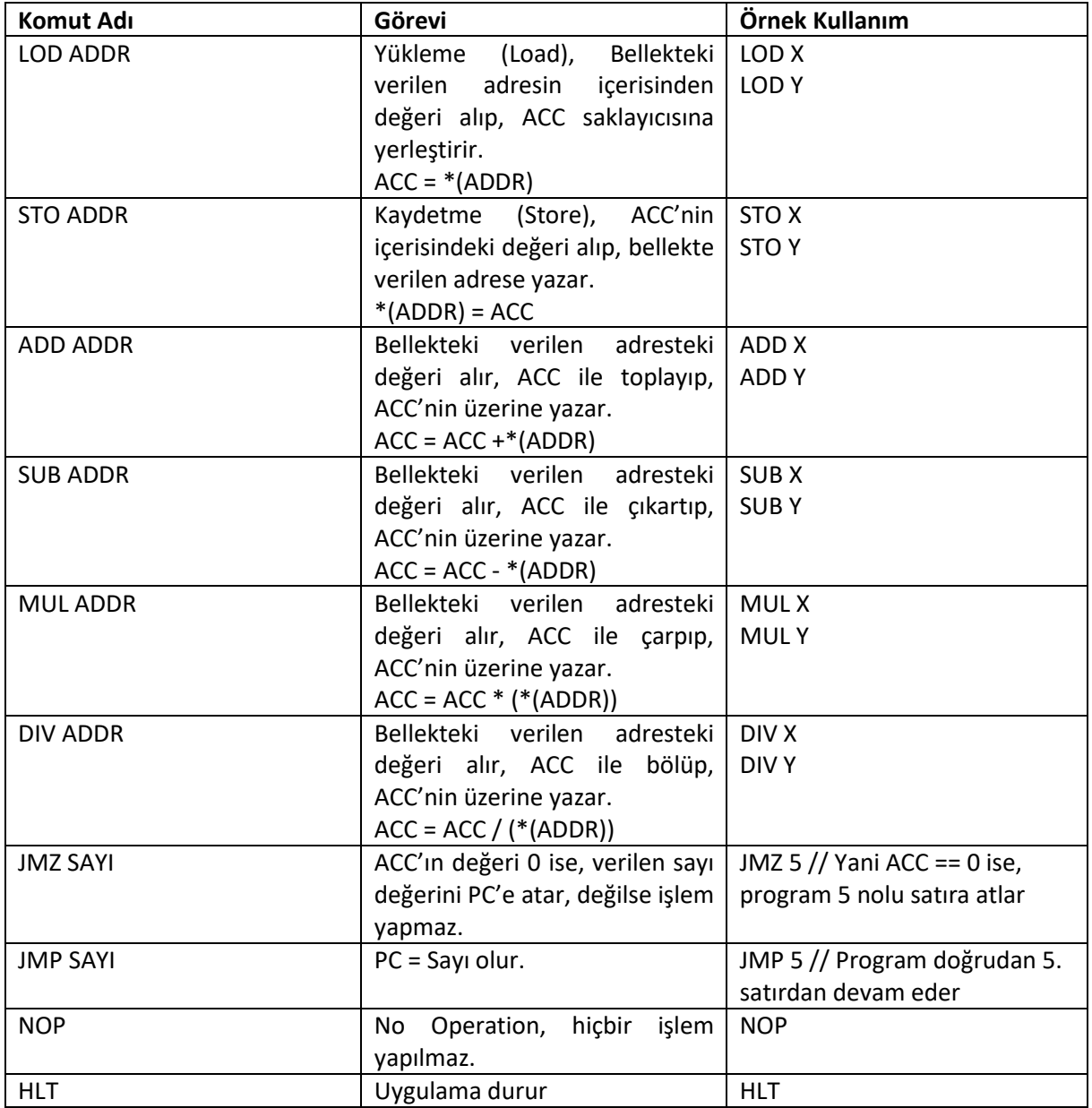